## **User Macro: Titlestyle**

## Purpose

This will change the style of the Page Title

## Details

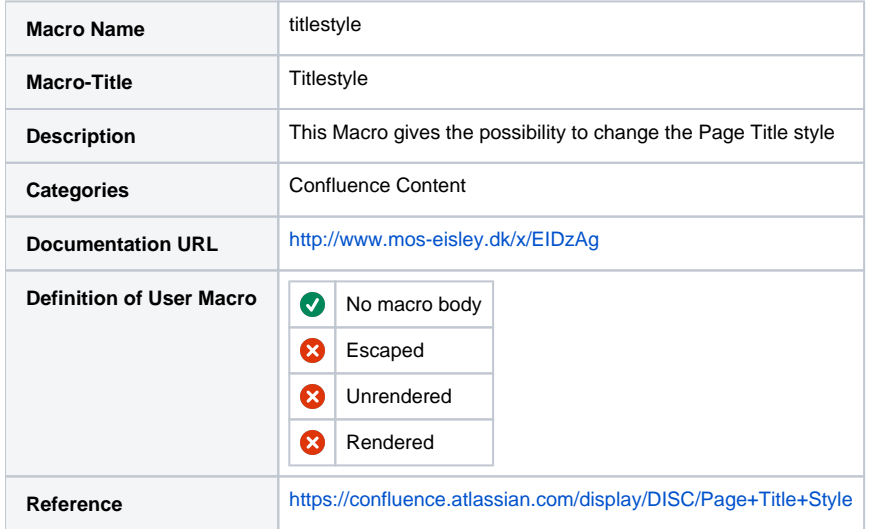

## Macro Code

```
<script type="text/javascript">
jQuery("document").ready(function() {
  if ("${paramcolor}" != "${color}") jQuery('#title-text a').css('color', '${paramcolor}');
   if ("${paramfont-weight}" != "${font-weight}")
     jQuery('#title-text a').css('font-weight', '${paramfont-weight}');
   if ("${paramfont-style}" != "${font-style}")
     jQuery('#title-text a').css('font-style', '${paramfont-style}');
  \label{eq:isfr} \begin{array}{rcl} \texttt{if} & (\texttt{"\$}\{\texttt{paramfont-family}\} \texttt{''} & \texttt{!} = \texttt{"\$}\{\texttt{font-family}\} \texttt{''}) \end{array} jQuery('#title-text a').css('font-family', '${paramfont-family}');
});
</script>
```